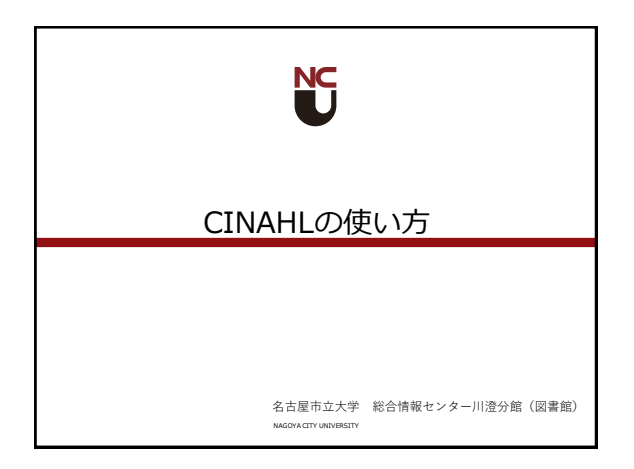

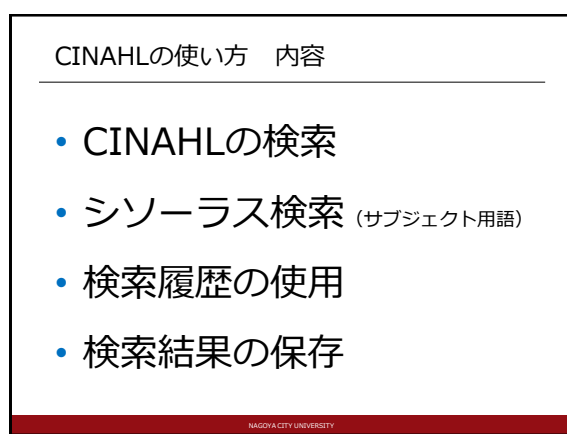

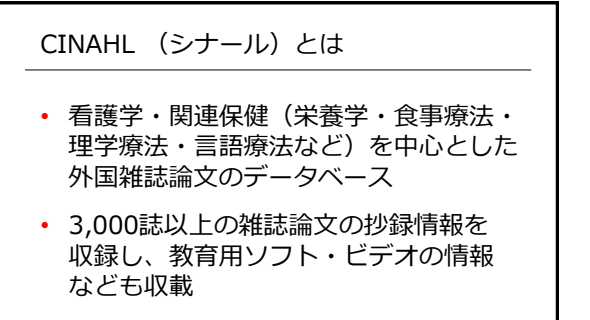

NAGOYA CITY UNIVERSITY

• 学内からのみ利用可能

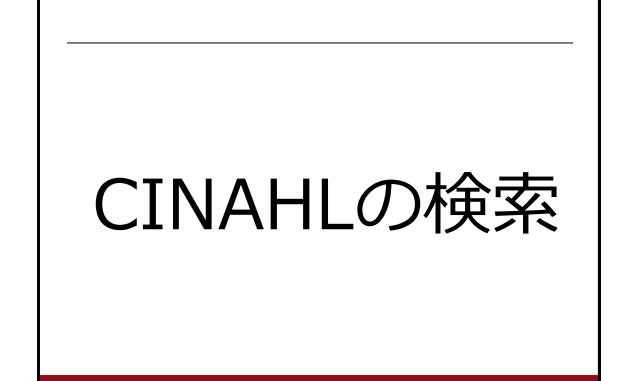

NAGOYA CITY UNIVERSITY

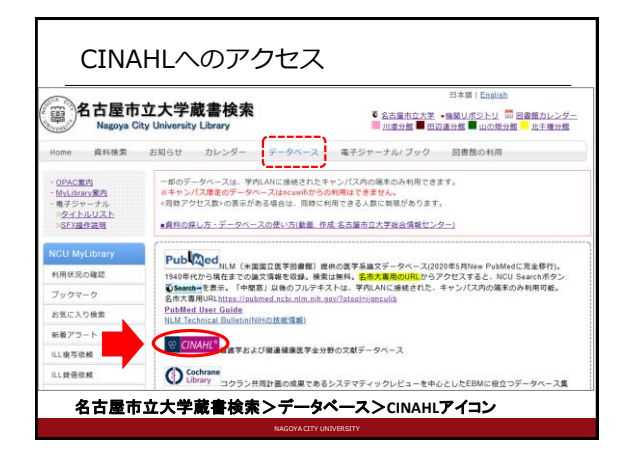

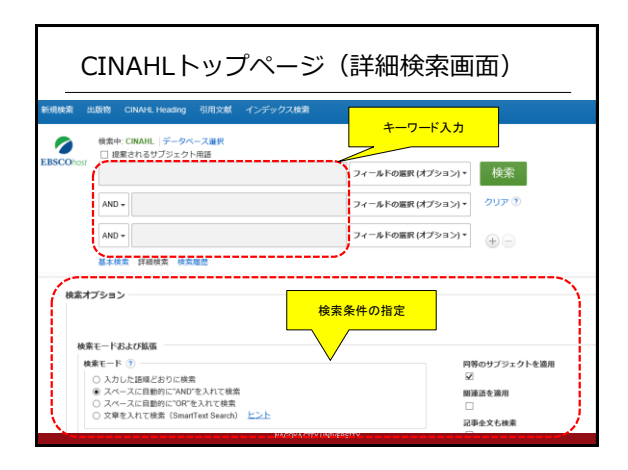

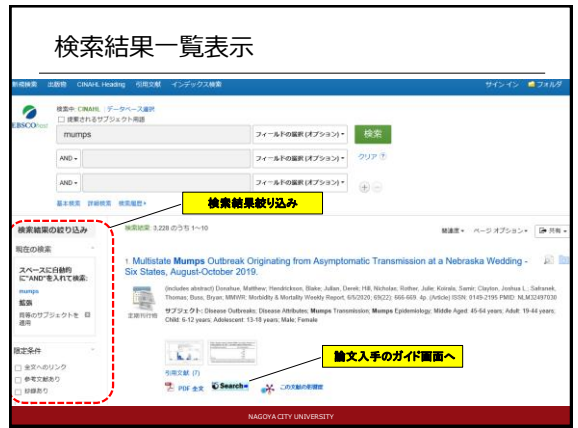

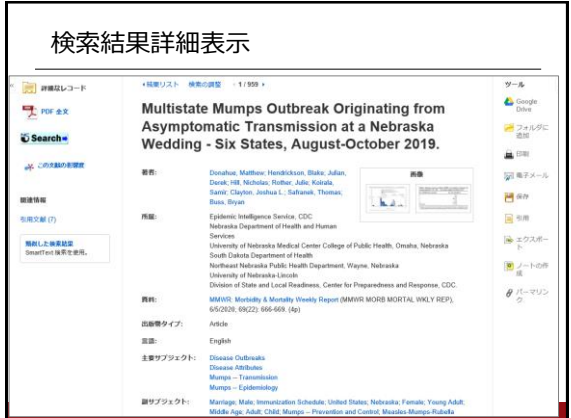

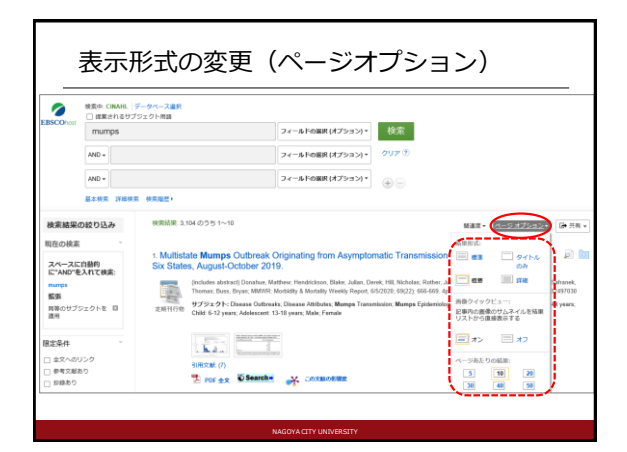

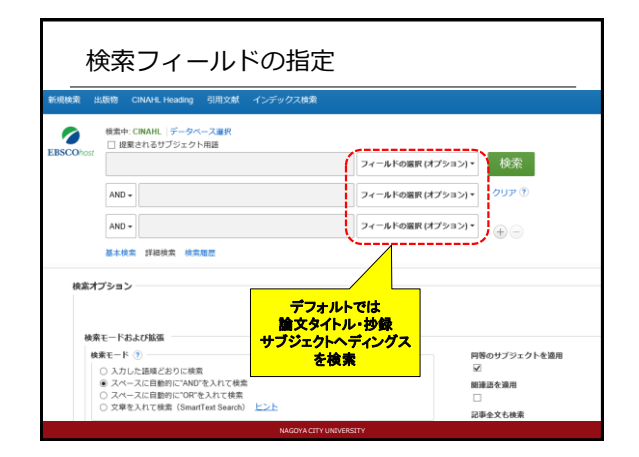

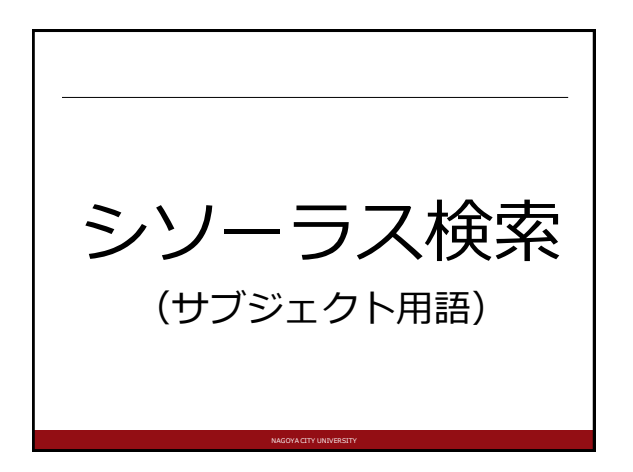

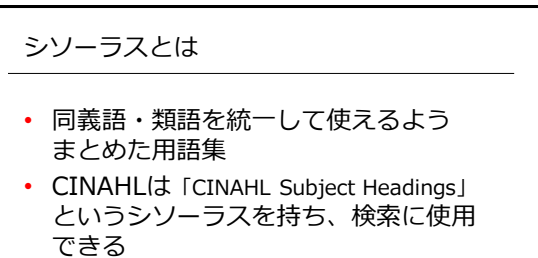

• シソーラスを使って検索すると、その キーワードが主題となっている論文のみ に絞って検索できる

NAGOYA CITY UNIVERSITY

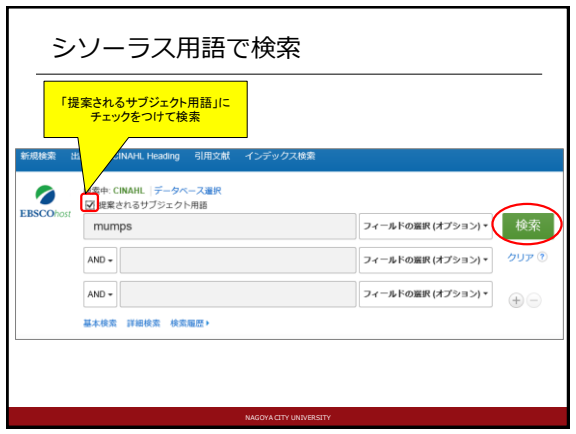

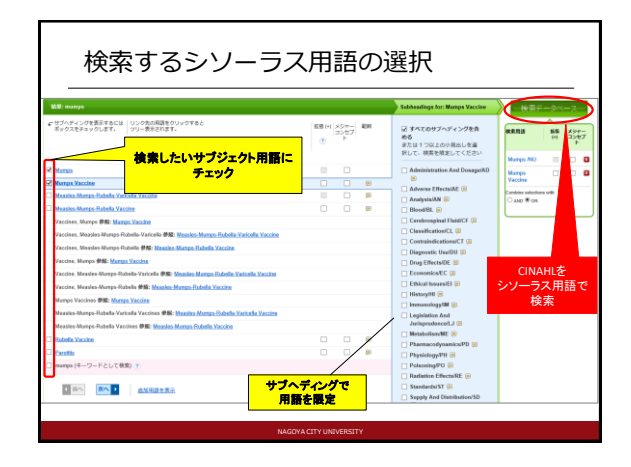

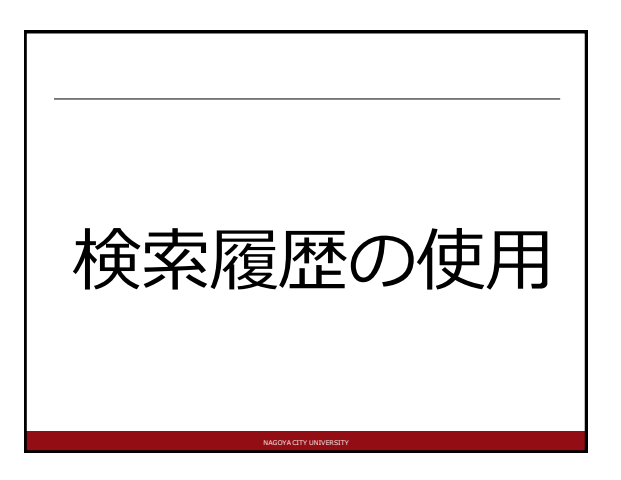

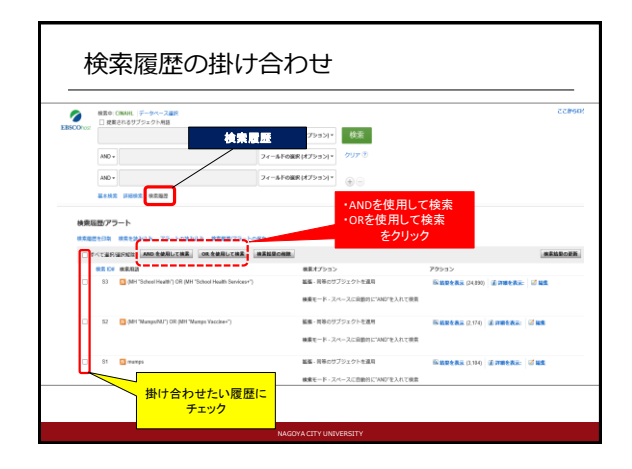

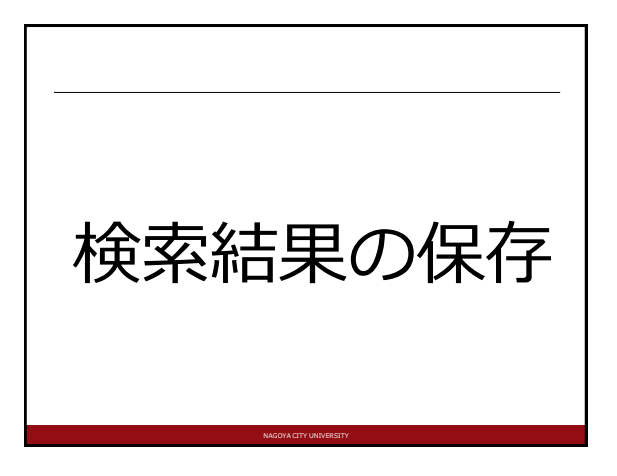

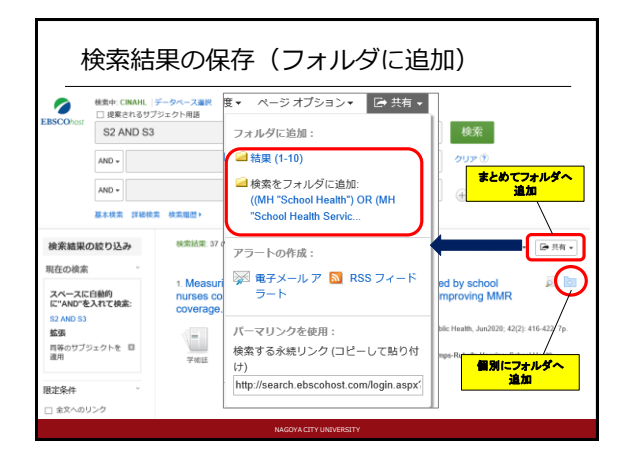

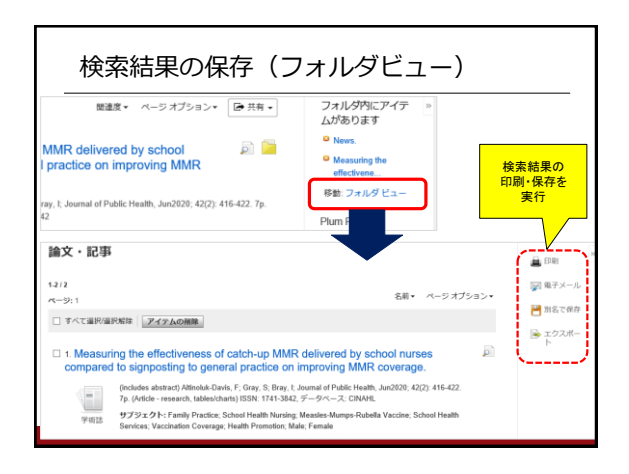

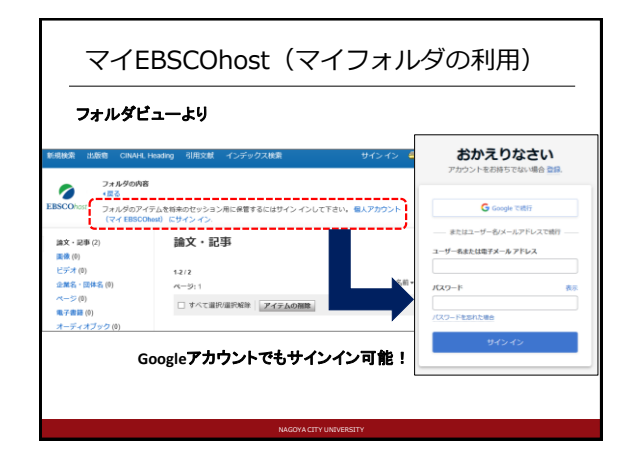

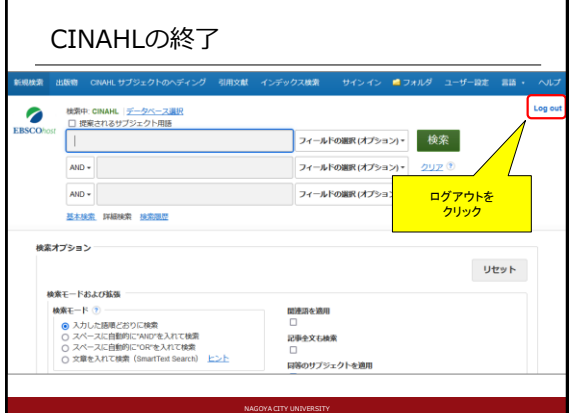